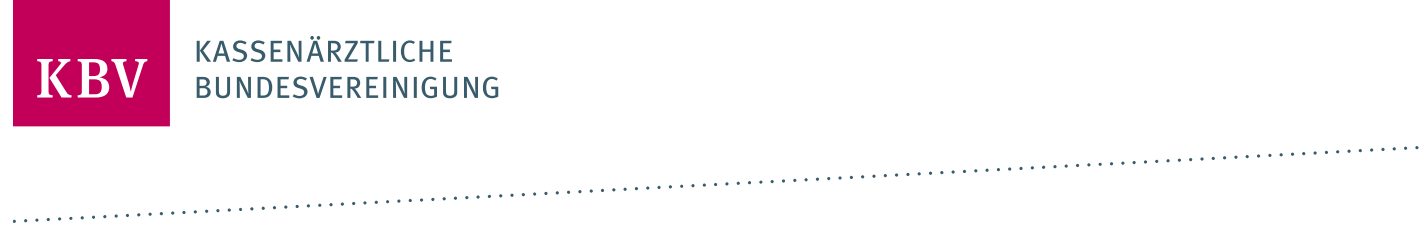

# **FAQS ZUR ARCHIVIERUNGS- UND WECHSELSCHNITTSTELLE**

**DEZERNAT DIGITALISIERUNG UND IT IT IN DER ARZTPRAXIS DEZERNAT DIGITALISIERUNG UND IT IT IN DER ARZTPRAXIS** 

**REF. INTEROPERABILITÄT**

**13. MAI 2022**

**1.3**

# INHALT

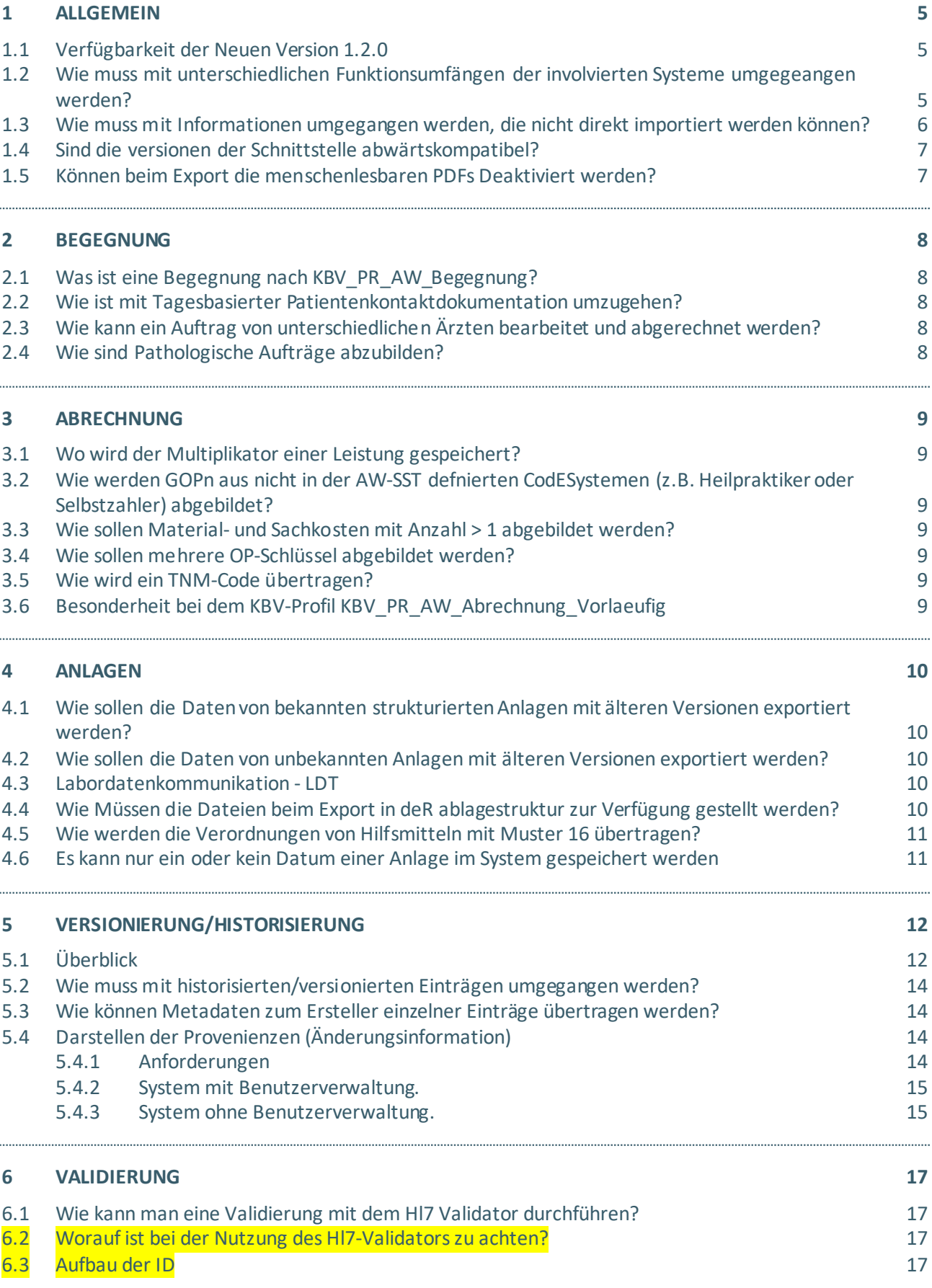

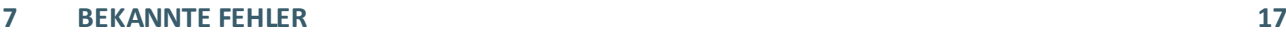

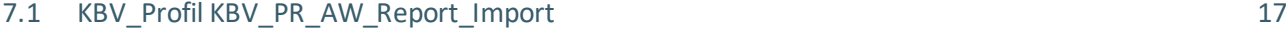

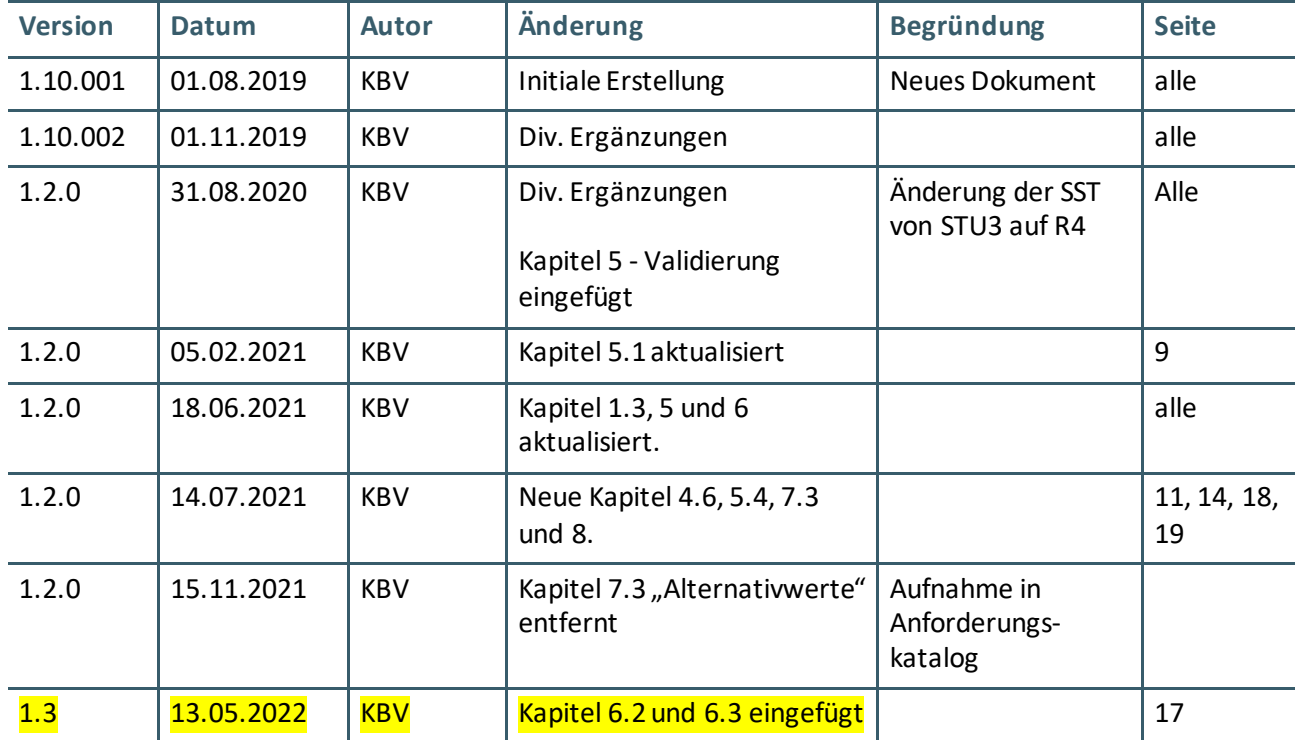

# FAQ ZUR VERSION 1.2.0

In diesem Dokument werden häufige Fragen zur Archiv- und Wechselschnittstelle erläutert.

# <span id="page-4-0"></span>1 ALLGEMEIN

### <span id="page-4-1"></span>**1.1 VERFÜGBARKEIT DER NEUEN VERSION 1.2.0**

Die neue Version 1.2.0 bildet die vollständige Umstellung von FHIR STU3 auf R4 ab. Zusätzlich wurde kleinere Erweiterungen vorgenommen sowie ein Bugfix durchgeführt. Die Version 1.2.0 beinhaltet zudem die Besonderheit, dass nur einige administrative Profile verpflichtend als Basisversion bis zum Stichtag umgesetzt und zertifiziert werden müssen. Dieser Funktionsumfang wird nach Erreichen der Umsetzungsfrist sukzessive durch die KBV erweitert. Eine erneute Zertifizierung des erweiterten Umfangs dieser Version ist nicht mehr notwendig. Die Version 1.2.0. ersetzt die Vorversion 1.10.001.

### <span id="page-4-2"></span>**1.2 WIE MUSS MIT UNTERSCHIEDLICHENFUNKTIONSUMFÄNGEN DER INVOLVIERTEN SYSTEME UMGEGEANGEN WERDEN?**

### **Fall 1: PVS A hat gleichen Funktionsumfang wie PVS B**

Für den Fall des gleichen Funktionsumfangs gelten die generellen Anforderungen für den Wechsel von PVS A nach PVS B

### **Export** aus PVS A

- › Alle in der Hoheit des PVS liegenden Informationen müssen exportiert werden (KBV\_ITA\_VGEX\_Anforderungskatalog\_AW-SST (ANF\_AWS) **P6-00**)
- › Strukturierte Daten (ANF\_AWS **P6-01**)
- › Unstrukturierte Daten (ANF\_AWS **P6-02)**

### **Import**in PVS B

› ANF\_AWS **P7-00 und folgende**

### **Fall 2: PVS A hat größeren Funktionsumfang als PVS B**

Funktionsumfang von PVS A:

- › Patientendaten
- › Arzt-Patientenkontakt (Begegnung)
- › Terminplanung
- › eDMP

Funktionsumfang von PVS B:

- › Patientendaten
- › Arzt-Patientenkontakt (Begegnung)

#### **Export** aus PVS A

- › Patientendaten
	- **·** FHIR-Ressourcen Patient (74\_PR\_AW\_Patient)
	- **·** FHIR-Ressourcen Arzt-Patientenkontakt (74\_PR\_AW\_Begegnung)
- › Terminplan
	- **·** FHIR-Ressourcen (74\_PR\_AW\_Termin)
- › eDMP
	- **·** FHIR-Ressourcen Anlage (74\_PR\_AW\_Anlage)

### **Import**in PVS B

- › Patientendaten sind relevant nach **P7-01**
	- **·** Ressourcen Patient in **strukturierte Datenbank**
	- **·** Ressourcen Arzt-Patientenkontakt (Begegnung) x-mal in **strukturierte Datenbank**
- › Terminplan ist nach ANF-AWS **P07-01** nicht unbedingt relevant
	- **·** Müssen/Können nicht importiert werden
	- **·** Eintrag in Instanz von Profil KBV-Profil 74\_PR\_AW\_Report\_Import
		- **·** Nach ANF-AWS **P07-01 Satz 5**
- › Patientenbezogene eDMP nach ANF-AWS **P07-01** relevant
	- **·** Müssen importiert werden
	- **·** Als Anlage mit Profil 74\_PR\_AW\_Anlage
- › Betriebsstättenbezogene eDMPssind nach ANF-AWS **P07-01** nicht unbedingt relevant
	- **·** Müssen nicht importiert werden
	- **·** Eintrag in Instanz von Profil KBV-Profil 74\_PR\_AW\_Report\_Import
		- **·** Nach ANF-AWS **P07-01 Satz 5**

### **Fall 3: PVS A hat kleineren Funktionsumfang als PVS B**

In diesem Fall sind alle Inhalte des Exports von PVS A in das PVS B zu übernehmen.

### <span id="page-5-0"></span>**1.3 WIE MUSS MIT INFORMATIONEN UMGEGANGEN WERDEN, DIE NICHT DIREKT IMPORTIERT WERDEN KÖNNEN?**

Ist ein Import der Informationen in direkt dafür vorhergesehene Felder nicht möglich, wird generell zwischen zwei Fällen unterschieden:

- 1. Behandlungsrelevante Informationen (nach BGB 630f) bspw.:
	- Patientenakte
	- Anamnese
	- Diagnosen
	- Untersuchungsergebnisse
	- Befunde

Behandlungsrelevante Informationen, Inklusive deren Berichtigungen und Änderungen, müssen erhalten bleiben. D.h. diese Informationen müssen im Zielsystem integriert werden, dazu gibt es zwei grundsätzliche Ansätze. Zum einen können die Informationen fachlich sinnvoll zugeordnet in Freitextfeldern o.Ä. hinterlegt werden oder als Anlage (z.B. PDF) ebenfalls fachlich sinnvoll zugeordnet angehängt werden. Für die AWS bedeutet dies, dass Informationen z.B. aus dem Profil KBV\_PR\_AW\_Patient, KBV\_PR\_AW\_Begegnung, KBV\_PR\_AW\_Diagnose, usw. übernommen werden müssen. Siehe auch [P7-01]. Ein Zusammenfassen von fachlich zusammenhängenden Informationen bspw. in einer PDF-Anlage ist ebenfalls möglich.

- 2. Nicht Behandlungsrelevante Informationen (bspw.):
	- Terminverwaltung
	- Adressbuch
	- Behandlungsbaustein

### **Grundsätzlich müssen Informationen, die nicht direkt importiert werden können, in der Report\_Import aufgeführt und die Änderung(z.B. Anlage als Anhang) erläutert werden.**

Nicht Behandlungsrelevante Informationen müssen nicht zwangsläufig ins Zielsystem integriert werden.

Gemäß [P7-01 Punkt 6] müssen die Anlagen aus dem Profil KBV\_PR\_AW\_Anlage an einem vom Anwender auswählbaren Ort erhalten bleiben.

### <span id="page-6-0"></span>**1.4 SIND DIE VERSIONEN DER SCHNITTSTELLE ABWÄRTSKOMPATIBEL?**

Die AW-SST ist derzeit nicht abwärtskompatibel, der Anwender muss die Kompatibilität von Export- und Importsystem selbstständig herstellen können. Dazu sind dem Anwender beim Export alle vom System unterstützten/zertifizierten Schnittstellenversionen im Format "X.X.X" zur Auswahl anzuzeigen (siehe P6-20).

Der Import darf nur mit der gleichen Version der AW-SST erfolgen, die im Export-Verzeichnis vorliegt (siehe P7-07).

Zu einem späteren Zeitpunkt soll eine Abwärtskompatibilität mit der Minor-Version (letzte Stelle) "X.X.**X**" hergestellt werden, sodass der Export/Import nur noch mit der gleichen Major-Version "X.X.X" (ersten beiden Stellen) gefordert wird.

Hinweis: Die Abwärtskompatibilität bei der reinen Archivierung ist immer über den menschenlesbaren Teil (PDF) gewährleistet.

### <span id="page-6-1"></span>**1.5 KÖNNEN BEIM EXPORT DIE MENSCHENLESBAREN PDFS DEAKTIVIERT WERDEN?**

In der aktuellen Version der AW-SST müssen die menschenlesbaren PDFs immer generiert werden. Es wird in der Version 1.2.0 ein zusätzlicher Status für den Export (Testexport) eingeführt, mit dem für Testzwecke die menschenlesbaren PDFs deaktiviert werden könnten.

# <span id="page-7-0"></span>2 BEGEGNUNG

## <span id="page-7-1"></span>**2.1 WAS IST EINE BEGEGNUNG NACH KBV\_PR\_AW\_BEGEGNUNG?**

Die Begegnung, die in dem zentralen Profil KBV\_PR\_AW\_Begegnung beschrieben ist, kann sowohl ein Arzt-Patientenkontakt als auch eine Aktivität aufgrund eines Auftrags (z.B. Laborüberweisung) sein.

Sollte bspw. ein Patient 3x am Tag bei demselben Arzt erscheinen, sind dies 3 verschiedene Arzt-Patientenkontakte und damit 3 Instanzen des Profils KBV\_PR\_AW\_Begegnung.

### <span id="page-7-2"></span>**2.2 WIE IST MIT TAGESBASIERTER PATIENTENKONTAKTDOKUMENTATION UMZUGEHEN?**

In diesem Fall ist daraus eine Instanz des Profils KBV\_PR\_AW\_Begegnung zu erstellen.

## <span id="page-7-3"></span>**2.3 WIE KANN EIN AUFTRAG VON UNTERSCHIEDLICHEN ÄRZTEN BEARBEITETUND ABGERECHNET WERDEN?**

Soll ein Auftrag z.B. mit einem Muster 6 oder 10 von unterschiedlichen Behandelnden bearbeitet und abgerechnet werden, muss der Auftrag in Teilaufträge getrennt und mit jeweils separaten Begegnungen sowie deren abhängigen Ressourcen erzeugt werden. Alle Begegnungeneines Auftrags müssen mittels URL im Element Encounter.partOf.reference auf eine vorhandene Begegnung verknüpft werden. Die Reihenfolge der Verknüpfung (Zweite zeigt auf Erste oder alle zeigen auf die Erste) wird seitens der AW-SST nicht vorgegeben. Grundsätzlich ist diese Verknüpfung von Begegnungen nur für den gleichen Auftrag zulässig.

## <span id="page-7-4"></span>**2.4 WIE SIND PATHOLOGISCHE AUFTRÄGE ABZUBILDEN?**

Pathologische Überweisungen werden per Muster 6 übertragen, daher ist in der AW-SST das Profil KBV\_PR\_AW\_Behandlung\_im\_Auftrag\_Ueberweisung zu nutzen. Der Einsender wird im Element requester angegeben.

# <span id="page-8-0"></span>3 ABRECHNUNG

## <span id="page-8-1"></span>**3.1 WO WIRD DER MULTIPLIKATOR EINER LEISTUNGGESPEICHERT?**

Der Multiplikator einer GOP (KVDT Feldkennung 5005) wird in der AW-SST durch die Verwendung des Elements Claim.item.quantity [0..1] im KBV-Profil KBV\_PR\_AW\_Abrechnung\_vorlaeufig abgebildet.

Hinweis: Die technische Möglichkeit den Multiplikator durch Wiederholen des Elements Claim.Item im KBV-Profil KBV\_PR\_AW\_Abrechnung\_vorlaeufig abzubilden ist nicht zulässig.

# <span id="page-8-2"></span>**3.2 WIE WERDEN GOPN AUS NICHT IN DER AW-SST DEFNIERTEN CODESYSTEMEN (Z.B. HEILPRAKTIKER ODER SELBSTZAHLER)ABGEBILDET?**

GOPn (Rechnungspositionen) aus nicht spezifizierten Codesystemen können im KBV-Profil KBV\_PR\_AW\_Abrechnung\_Vorlaeufig unter Angabe eines eigenen Codesystems übertragen werden [KP6- 22].

Das eigene Codesystem muss mit einer Bezeichnung, dem Code und einer aussagekräftigen Beschreibung bekannt gemacht und nach [P5-02] (Akzeptanzkriterium 2) bereitgestellt werden.

### <span id="page-8-3"></span>**3.3 WIE SOLLEN MATERIAL- UND SACHKOSTEN MIT ANZAHL > 1 ABGEBILDET WERDEN?**

Die Material-und Sachkosten mit Anzahl > 1 müssen durch wiederholen des Claim.item.detail [0..\* ] im KBV-Profils KBV\_PR\_AW\_Abrechnung\_vorlaeufig dargestellt werden.

# <span id="page-8-4"></span>**3.4 WIE SOLLEN MEHRERE OP-SCHLÜSSEL ABGEBILDET WERDEN?**

Mehrere OP-Schlüssel werden in einer Kombination der KBV-Profile

KBV\_PR\_AW\_Ambulante\_Operation\_General und KBV\_PR\_AW\_Ambulante\_Operation abgebildet. Der erste OP-Schlüssel wird im Element Procedure.code im KBV-Profil

KBV\_PR\_AW\_Ambulante\_Operation\_General abgebildet. Alle weiteren OP-Schlüssel (2 bis unendlich) werden im Element Procedure.code im KBV-Profil KBV\_PR\_AW\_Ambulante\_Operation dargestellt. Für jeden weiteren OP-Schlüssel ist eine separate Ressource KBV\_PR\_AW\_Ambulante\_Operation zu erstellen und im Element Procedure.partOf mit der Ressource KBV\_PR\_AW\_Ambulante\_Operation\_General zu verknüpfen.

# <span id="page-8-5"></span>**3.5 WIE WIRD EIN TNM-CODE ÜBERTRAGEN?**

Ein TNM-Code soll im Profil KBV\_PR\_AW\_Diagnose im Attribut "note" (Diagnoseerlaeuterung) übertragen werden. Der TNM-Status soll mit R- und G-Code nach UICC-Stadium der Tumorerkrankung angegeben werden.

Beispiel: rT1N2M1G2R1

### <span id="page-8-6"></span>**3.6 BESONDERHEIT BEI DEMKBV-PROFIL KBV\_PR\_AW\_ABRECHNUNG\_VORLAEUFIG**

Es darf je maximal eine Instanz der KBV-Profile, KBV\_PR\_AW\_Abrechnung\_Privat, KBV\_PR\_AW\_Abrechnung\_BG, KBV\_PR\_AW\_Abrechnung\_HzV\_BesondereVersorgung\_Selektiv, KBV\_PR\_AW\_Abrechnung\_Vertragsaerztlich je KBV-Profil KBV\_PR\_AW\_Abrechnung\_Vorlaeufig auftreten/referenziert werden.

Pro Gebührenordnung (bmae, e-go, ebm, goae, uv-goae, hzv\_selektiv) sollte ein gesondertes KBV-Profil KBV\_PR\_AW\_Abrechnung\_Vorlaeufig vorliegen.

# <span id="page-9-0"></span>4 ANLAGEN

# <span id="page-9-1"></span>**4.1 WIE SOLLEN DIE DATEN VON BEKANNTEN STRUKTURIERTENANLAGEN MIT ÄLTEREN VERSIONEN EXPORTIERT WERDEN?**

Bekannte strukturierte Anlagen sind alle im KBV-Profil KBV\_CS\_AW\_Anlagetyp aufgezählte Schnittstellen.

Alle bekannten strukturierten Anlagen sind in der aktuellen Version der jeweiligen Schnittstelle zu übertragen, da nicht sichergestellt werden kann, dass alle Versionen der jeweiligen Schnittstelle vom exportierenden und importierenden System verarbeitet werden können. Die Interoperabilität wäre über die Vielzahl der Versionen nicht gegeben. Es ist grundsätzlich erlaubt, die Inhalte aus älteren Versionen in der aktuellen Version zu exportieren. Mappingregeln werden seitens der AW-SST nicht vorgegeben.

Ist eine Konvertierung in die aktuelle Version der jeweiligen Schnittstelle nicht möglich, so müssen die Daten in ein PDF konvertiert und als unstrukturierte Anlage exportiert werden. Der fachliche Kontext z.B. Feldnamen und -Inhalte sowie alle behandlungsrelevanten Informationen sind bei der Konvertierung zu erhalten. Die nicht konvertierbaren Dateien können zusätzlich zum PDF in der ursprünglichen Version der Schnittstelle mitübertragen werden.

Von diesem Vorgehen abweichende Regelungen sind möglicherweise für spezifische Schnittstellen im Anforderungskatalog definiert.

# <span id="page-9-2"></span>**4.2 WIE SOLLEN DIE DATEN VON UNBEKANNTEN ANLAGEN MIT ÄLTEREN VERSIONEN EXPORTIERT WERDEN?**

Unbekannte Anlagen sind im KBV-Profil KBV\_CS\_AW\_Anlagetyp nicht aufgezählte Schnittstellen.

Unbekannte Anlagen müssen in ein PDF konvertiert und als unstrukturierte Anlage exportiert werden. Der fachliche Kontext z.B. Feldnamen und -Inhalte sowie alle behandlungsrelevanten Informationen sind bei der Konvertierung zu erhalten. Die originalen Dateien können im ursprünglichen Format als Anlage in der Ressource KBV\_PR\_AW\_Anlage unter zwingender Angabe eines gültigen mime typ im Element DocumentReference.content.attachment.contentType exportiert werden.

### <span id="page-9-3"></span>**4.3 LABORDATENKOMMUNIKATION - LDT**

Für die Labordatenkommunikation wurden in der AW-SST keine spezifischen FHIR-Ressourcen zur Verfügung gestellt. Vielmehr sollen diese in der zum Zeitpunkt des Exports aktuellsten Version des LDT-Formats übertragen werden.

Die erzeugte LDT-Datei sollte für jede Begegnung separat erzeugt werden. Wenn stattdessen in einer LDT-Datei mehrere Datensätze enthalten sind, müssen diese eindeutig bspw. über die Versicherten ID oder die Versichertennummer mit Kostenträger den entsprechenden Begegnungen der Patientenakte zugeordnet werden können.

Eine Validierung der LDT-Dateien wird nicht gefordert.

Zusätzlich können die originalen Dateien im ursprünglichen Format als Anlage übertragen werden.

### <span id="page-9-4"></span>**4.4 WIE MÜSSEN DIE DATEIEN BEIM EXPORT IN DER ABLAGESTRUKTUR ZUR VERFÜGUNG GESTELLT WERDEN?**

- 1. Alle Dokumente deren Ablageort und Ablagestruktur das System bestimmt, müssen exportiert werden.
- 2. Alternativ können die Anlagen im Wechselszenario beim Export eindeutig als Anlage referenziert werden, sofern das importierende System Zugriff auf diese Anlagen hat, um diese frei verwalten zu

können. In diesem Fall müssen die Dateien nicht physisch in der Ablagestruktur übertragen werden. Über die Art der Mitnahme der Anlage muss der Anwender entscheiden können. Dazu sind ihm aussagekräftig die Folgen und Risiken aufzuzeigen.

3. Bei der Archivierung ist ein Referenzieren von Anlagen, die in der Hoheit des Systems liegen, nicht zulässig. Hier sind die Anlagen physisch bereitzustellen, da ein Manipulieren der Dateien außerhalb der Struktur jederzeit möglich ist und einen inkonsistenten Stand in der Archivierung verursacht.

### <span id="page-10-0"></span>**4.5 WIE WERDEN DIE VERORDNUNGEN VON HILFSMITTELN MIT MUSTER 16 ÜBERTRAGEN?**

Hilfsmittel die mittels Muster 16 verordnet werden, können strukturiert mit der Ressource des KBV-Profils KBV\_PR\_AW\_Verordnung\_Hilfsmittelübertragen werden. Alternativ kann eine unstrukturierte Übertragung als PDF mit der Ressource des KBV-Profils KBV\_PR\_AW\_Anlage erfolgen.

### <span id="page-10-1"></span>**4.6 ES KANN NUR EIN ODER KEIN DATUM EINER ANLAGE IM SYSTEM GESPEICHERT WERDEN**

Für den Fall das ein System nur eines der beiden im KBV-Profil PR\_AW\_Anlage definieren Elemente

- DocumentReference.date -When this document reference was created
- DocumentReference.content.attachment.creation -Date attachment was first created

importieren kann, entscheidet das System, welches der beiden Elemente er übernehmen kann.

Für das/die nicht übernommenen Elemente ist ein entsprechender Eintrag in den Report Import notwendig. Sofern essich bei der Anlage um eine behandlungsrelevante Information handelt, muss das Datum im System bspw. im Textelement oder PDF-Anlage importiert werden.

1. Fall: Wurde im System das Datum der Referenzierung beim Import gewählt, so dieses ist beim Export in das Element DocumentReference.date zu schreiben, dass Element

DocumentReference.content.attachment.creationist wegzulassen. Eine als Textelement oder PDF-Anlage importiertes Datum muss exportiert werden.

2. Fall: Wurde im System das Datum der Erstellung der Anlage beim Import gewählt, so dieses ist beim Export in das Element DocumentReference.content.attachment.creation zu schreiben. Das Element DocumentReference.date ist mit dem als Textelement oder PDF-Anlage importiertes Datum, sofern möglich, zu füllen. Alternativ kann das Element mit dem Dummy-Datum 01.01.0001 (0001-01- 01T00:00:00.000+00:00) gefüllt werden, da es derzeit noch ein Pflichtelement ist.

3. Fall: Verfügt das System über kein Datumsfeld zur Anlage, ist das Element DocumentReference.date mit dem Dummy-Datum 01.01.0001 (0001-01-01T00:00:00.000+00:00)zu füllen, da es derzeit noch ein Pflichtelement ist. Alternativ können die als Textelement oder PDF-Anlage importierten Daten, sofern möglich, in das Element DocumentReference.date undin das Element DocumentReference.content.attachment.creation exportiert werden.

Hinweis: Das Element DocumentReference.date wirdnach derzeitigem Stand in der kommenden AWS-Version in ein optionales Element geändert. Das Element DocumentReference.content.attachment.creation wird in der kommenden AWS-Version als optionales Element mit "must support" im KBV-Profil KBV\_PR\_AW\_Anlage definiert.

# <span id="page-11-0"></span>5 VERSIONIERUNG/HISTORISIERUNG

## <span id="page-11-1"></span>**5.1 ÜBERBLICK**

Die folgenden Illustrationen sollen einen kurzen Überblick über die verschiedenen Funktionalitäten und Zusammenhänge von Ressourcen und den Provenance- Ressourcen für die jeweiligen Unterscheidungen in Bezug auf Versionierung und Benutzerverwaltung je System zeigen.

Die Felderlegende besteht aus Ressourcen und Provenance-Ressourcen.

Ressource

Provenance

**Fall Nr. 1**: Das System verfügt über sowohl eine Versionierung, als auch über eine Benutzerverwaltung. Für jede Ressource und deren Änderungen wird für den gesamten Zeitraum die jeweilige Version und Änderung gespeichert. Eine direkte Nachverfolgung und ggf. Rekonstruktion der Gegebenheiten zum jeweiligen Zeitpunkt ist gegeben.

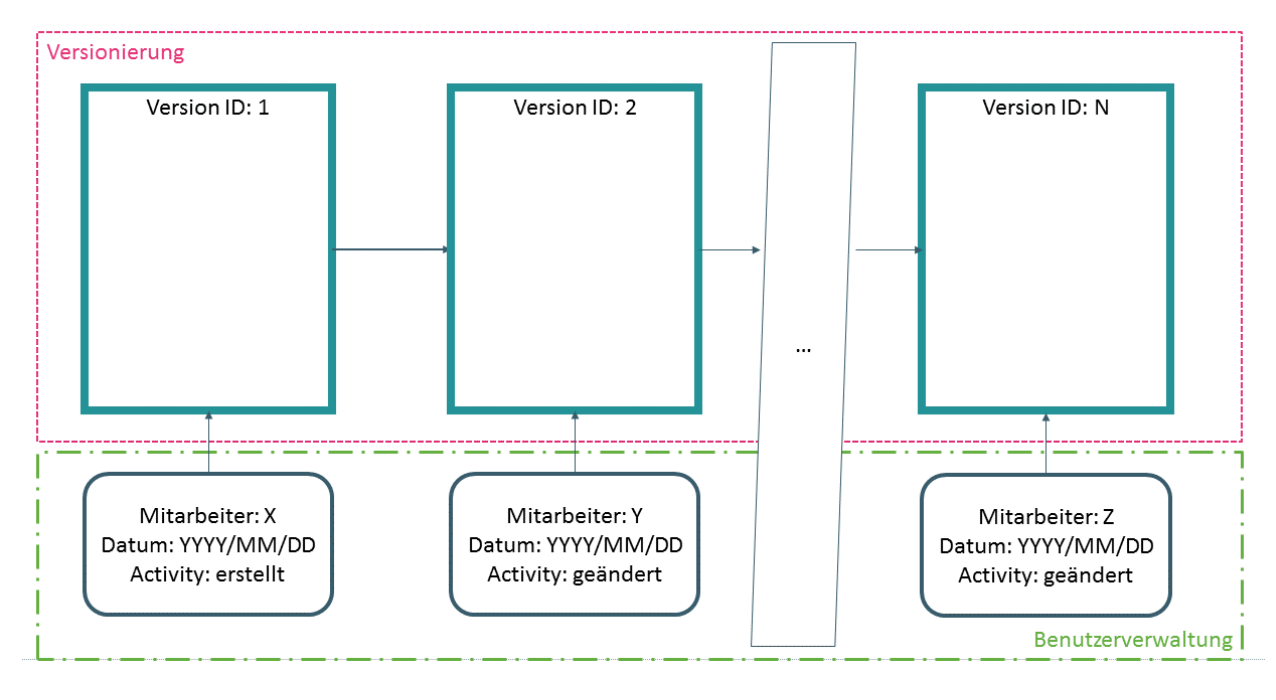

**Fall Nr. 2**: Das System verfügt über weder eine Versionierung / Historisierung, noch über eine Benutzerverwaltung. Jede Ressource existiert nur in seiner aktuellen Form, ggf. mit der dazugehörigen Versionsnummer und der Information über die letzte Änderung.

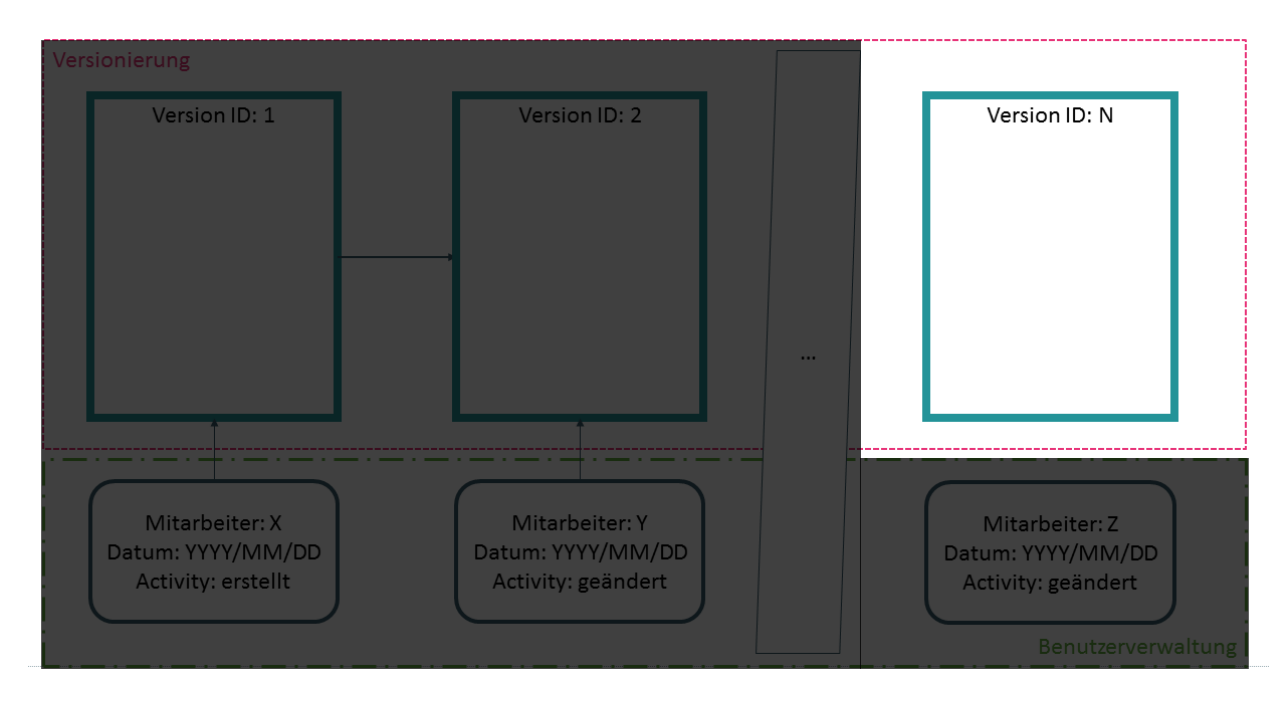

**Fall Nr. 3**: Das System verfügt über eine Versionierung, aber keine Benutzerverwaltung. Die einzelnen Versionen der Ressourcen sind vorhanden, die dazugehörigen Änderungen der Benutzer jedoch nicht.

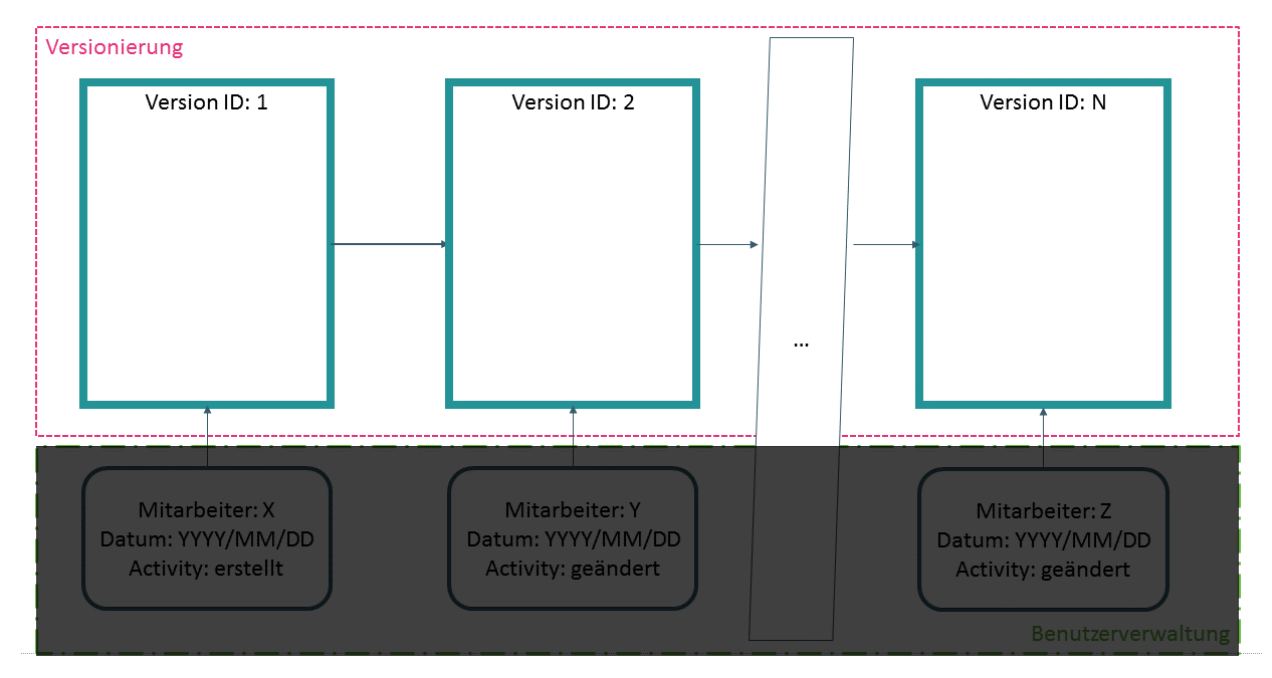

**Fall Nr. 4**: Das System verfügt nur über die aktuellste Version der Ressource, aber über eine Nutzerverwaltung. Eine Nachvollziehbarkeit über die Aktionen ist dadurch möglich.

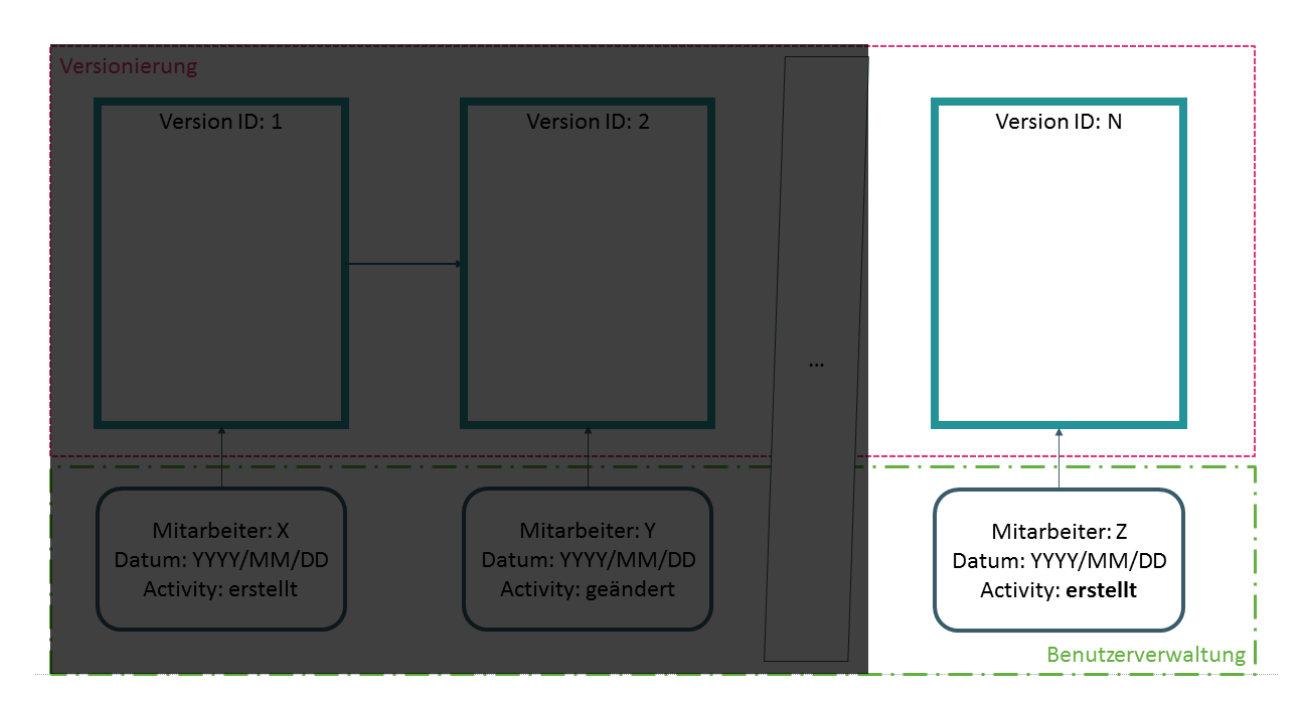

# <span id="page-13-0"></span>**5.2 WIE MUSS MIT HISTORISIERTEN/VERSIONIERTENEINTRÄGEN UMGEGANGEN WERDEN?**

Ein historisierter/versionierter Eintrag kann bspw. ein Patient, der nach der Heirat einen neuen Namen annimmt, sein. Nach dieser Definition bekommt dieser veränderte Patient dann eine neue Ressource zugewiesen, die eine erhöhte meta.VersionID (siehe Anforderungskatalog KP3-08 - Die zeitlich gesehen älteste Informationseinheit hat die kleinste numerische Versionsnummer), allerdings die gleiche Resource.ID hat.

### <span id="page-13-1"></span>**5.3 WIE KÖNNEN METADATEN ZUM ERSTELLER EINZELNER EINTRÄGE ÜBERTRAGENWERDEN?**

Wenn ein System ein Anwenderbezogenes Speichern ermöglicht, also zu einem Eintrag Metadaten, wie z.B. der schreibende Anwender oder der Zeitstempel, wann diese Speicheraktion stattgefunden hat, speichert, so sollen diese ebenfalls in der Schnittstelle übertragen werden. Dazu kann zu jeder KBV-Ressource eine Provenance Ressource (74\_PR\_AW\_Provenienz) erzeugt werden, in der diese Metadaten transportiert werden sollen.

# <span id="page-13-2"></span>**5.4 DARSTELLEN DER PROVENIENZEN (ÄNDERUNGSINFORMATION)**

### <span id="page-13-3"></span>**5.4.1 Anforderungen**

Import:

Es sind alle in der Schnittstelle exportierten Daten entsprechend der Funktionalität des Zielsystems vollständig zu übernehmen. [Anforderung P7-00]

Grundsätzlich soll die Übernahme der Daten, aus den Elementen der KBV-Profile in die entsprechenden strukturierten Objekte im Zielsystem erfolgen. [Anforderung P7-01]

Es sind alle behandlungsrelevanten Informationen zu importieren. [Anforderung P7-01]

### § 630f Dokumentation der Behandlung BGB

*(1) Der Behandelnde ist verpflichtet, zum Zweck der Dokumentation in unmittelbarem zeitlichen Zusammenhang mit der Behandlung eine Patientenakte in Papierform oder elektronisch zu führen. Berichtigungen und Änderungen von Eintragungen in der Patientenakte sind nur zulässig, wenn neben dem ursprünglichen Inhalt erkennbar bleibt, wann sie vorgenommen worden sind. Dies ist auch für elektronisch geführte Patientenakten sicherzustellen.*

Export:

Es sind vollständig alle vorhandenen Inhalte (hier Provenienzen) zu exportieren. [Anforderung P6-00]

### <span id="page-14-0"></span>**5.4.2 System mit Benutzerverwaltung.**

Das System verfügt über die notwendige Funktionalität die Änderungsinformation an allen oder zumindest an den behandlungsrelevanten Informationen strukturiert zu speichern.

Import: Es sind die Inhalte aus allen bzw. der behandlungsrelevanten Ressourcen des KBV-Profils KBV\_PR\_AW\_Provenienz strukturiert in das System zu übernehmen.

Hinweis: Werden nur die behandlungsrelevanten Ressourcen übernommen, verliert der Anwender seine ursprüngliche Information, muss dies im Report zum Import entsprechend dokumentiert und dem Nutzer angezeigt werden. [Anforderung KP7-05]

Export: Es sind alle im System vorhandenen Änderungsinformation in die Instanzen des KBV-Profils KBV\_PR\_AW\_Provenienz zu exportieren. Dazu gehören sowohl die unveränderten Informationen zu ursprünglichen Provenienzen von einem möglichen Import als auch die im System erzeugten Änderungsinformation zu neuen oder geändertenRessourcen. Der aktuelle Zustand wird im Element Provenance.activity.coding.code bspw. mit create (neu erstellt) oder update (geändert) dargestellt.

# <span id="page-14-1"></span>**5.4.3 System ohne Benutzerverwaltung.**

Das System verfügt nicht über die notwendige Funktionalität die Änderungsinformation strukturiert zu speichern.

Import: Es sind die Inhalte aller Ressourcen oder mindestens aller behandlungsrelevanten Ressourcen des KBV-Profils KBV\_PR\_AW\_Provenienz in das System zu übernehmen. Dazu können die folgenden Varianten genutzt werden:

1. Speichern als Anlage

Die Inhalte der Provenienzen können in einer Anlage bspw. im PDF-Format übernommen werden. Ebenso könnten die Provenienzen unverändert im FHIR-XML-Format übernommen werden.

Für diese Anlagen ist zu beachten, dass alle Informationen und vorhandenen Beziehungen zu erhalten sind. D.h. dass die Änderungsinformation bspw. eines Patienten als separate Anlage zum Patienten importiert werden muss. Es empfiehlt sich, die gesamte Änderungsinformation zu einer Ressource in einer Anlage zusammenzufassen und zu verknüpfen.

Hinweis: Es ist zu beachten, dass Begegnungs-Provenienz-Ressourcen nicht in einer Anlage zusammengefasst werden, die ursprünglich zu unterschiedlichen Begegnungen verknüpft worden sind. Die Änderungsinformation von unterschiedlichen Ressourcentypen (Encounter, DocumentReference usw.) mit dem gleichen fachlichen Bezug, können ebenso in einer Anlage zusammengefasst werden. Daraus ergibt sich für die derzeit spezifizierte Basisvariante eine Aufteilung in mindestens zwei Anlagen Patient (Ressource Patient) und Begegnung (alle Ressourcen ohne Patient).

Hinweis: Derzeit ist es auch nicht möglich für jeden Ressourcentyp eine separate Anlage anzulegen, da kein neuer Ordner unter dem Ordner Anlage erzeugt werden darf. Das gilt bspw. für den Behandelnden oder eine bestehende Anlage.

2. Speichern in unstrukturierten Feldern

Die Inhalte der Provenienzen können in beliebigen Feldern wie bspw. Freitext übernommen werden.

Nachteile diese Variante sind, dass die Änderungsinformationen zu einem Ressourcentyp nicht zusammengefasst und aufbereitet werden können und somit für den Nutzer nicht leicht nachzuvollziehen sind.

Hinweise:

Die Art der Übernahme der Änderungsinformation muss im Report zum Import entsprechend dokumentiert und dem Nutzer angezeigt werden.

Die übernommene Änderungsinformation muss dem Anwender in System angezeigt werden können.

### Export:

Es sind alle behandlungsrelevanten Änderungsinformationen, die hier ggf. nur aus einem Import eines Systems mit Benutzerverwaltung stammen können, zu exportieren. Dabei sind die Änderungsinformationen mit den im Abschnitt "Import" genannten Varianten zu exportieren. Zusätzlich sind für diese Anlagen die entsprechenden DocumentReference-Ressourcen (KBV\_PR\_AW\_Anlage) mit einer aussagekräftigen Beschreibung des Inhalts im Patientenaktenbundle zu liefern.

### Dateinamen:

../Anlagen/Begegnung/20210102/Provenienzen\_Begegnung\_\*.xml

../Anlagen/Patient/M/Provenienzen\_Patient\_\*.xml

\*= beliebige Erweiterung

Hinweis: Ein vermischen von Änderungsinformation mit anderen Information bspw. weiteren nicht strukturiert übernommen behandlungsrelevanten Informationen ist zu vermeiden. Dies wird wahrscheinlich in zukünftigen Anforderungen gefordert.

# <span id="page-16-0"></span>6 VALIDIERUNG

### <span id="page-16-1"></span>**6.1 WIE KANN MAN EINE VALIDIERUNG MIT DEM HL7 VALIDATOR DURCHFÜHREN?**

Die KBV stellt zur Vereinfachung des Prozesses einen Validationsservice zur Verfügung, der lokal genutzt werden kann. Dieser ermöglicht bereits im Vorhinein eine (nicht bindende) Validierung, die mögliche Fehlerquellen im Vorhinein aufzeigen und ggf. ausbessern kann.

Derzeit ist der Service zur Validierung zu finden unter:

https://update.kbv.de/ita-update/371-Schnittstellen/PVS-Archivierungs-Wechsel-Schnittstelle/AWS\_Service\_zur\_Validierung.zip

Ein beispielhafter Hl7 Validatoraufruf ist in der readme.txt im Zip enthalten.

### <span id="page-16-2"></span>**6.2 WORAUF IST BEI DER NUTZUNG DES HL7-VALIDATORS ZU ACHTEN?**

Der Hl7-Validator beinhaltet die Möglichkeit Codes (z.B. Snomed-CT-Codes) online zu validieren. Dabei werden einzelne Codes an einen Terminologieserver, der derzeit in den USA angesiedelt ist, gesendet. Es werden jedoch auch personenbezogene Daten (IP-Adresse) übertragen und vorübergehend gespeichert. Im Produktivbetrieb sollte daher ausschließlich eine lokale Terminologievalidierung durchgeführt werden, damit keine personenbezogenen Daten des Arztes/der Praxis übertragen werden.

### <span id="page-16-3"></span>**6.3 AUFBAU DER ID**

Bitte beachten Sie die FHIR-Vorgabe[n\(https://www.hl7.org/fhir/datatypes.html#id\)](https://www.hl7.org/fhir/datatypes.html#id) bezüglich des Aufbaus der Ressourcen-ID (resource.id). Der Aufbau wird erst von neueren Validatoren explizit geprüft.

# <span id="page-16-4"></span>7 BEKANNTE FEHLER

# <span id="page-16-5"></span>**7.1 KBV\_PROFIL KBV\_PR\_AW\_REPORT\_IMPORT**

Die Beschreibung im recorded-Element "Zeitstempel des Exports" ist leider falsch. Korrekt müsste es "Zeitstempel des Imports" heißen. Das Problem wird in der nächsten AWS-Version bereinigt.

**Ansprechpartner:**

Dezernat Digitalisierung und IT

IT in der Arztpraxis Tel.: 030 4005-2077, ita@kbv.de

Kassenärztliche Bundesvereinigung Herbert-Lewin-Platz 2, 10623 Berlin ita@kbv.de[, www.kbv.de](http://www.kbv.de/)